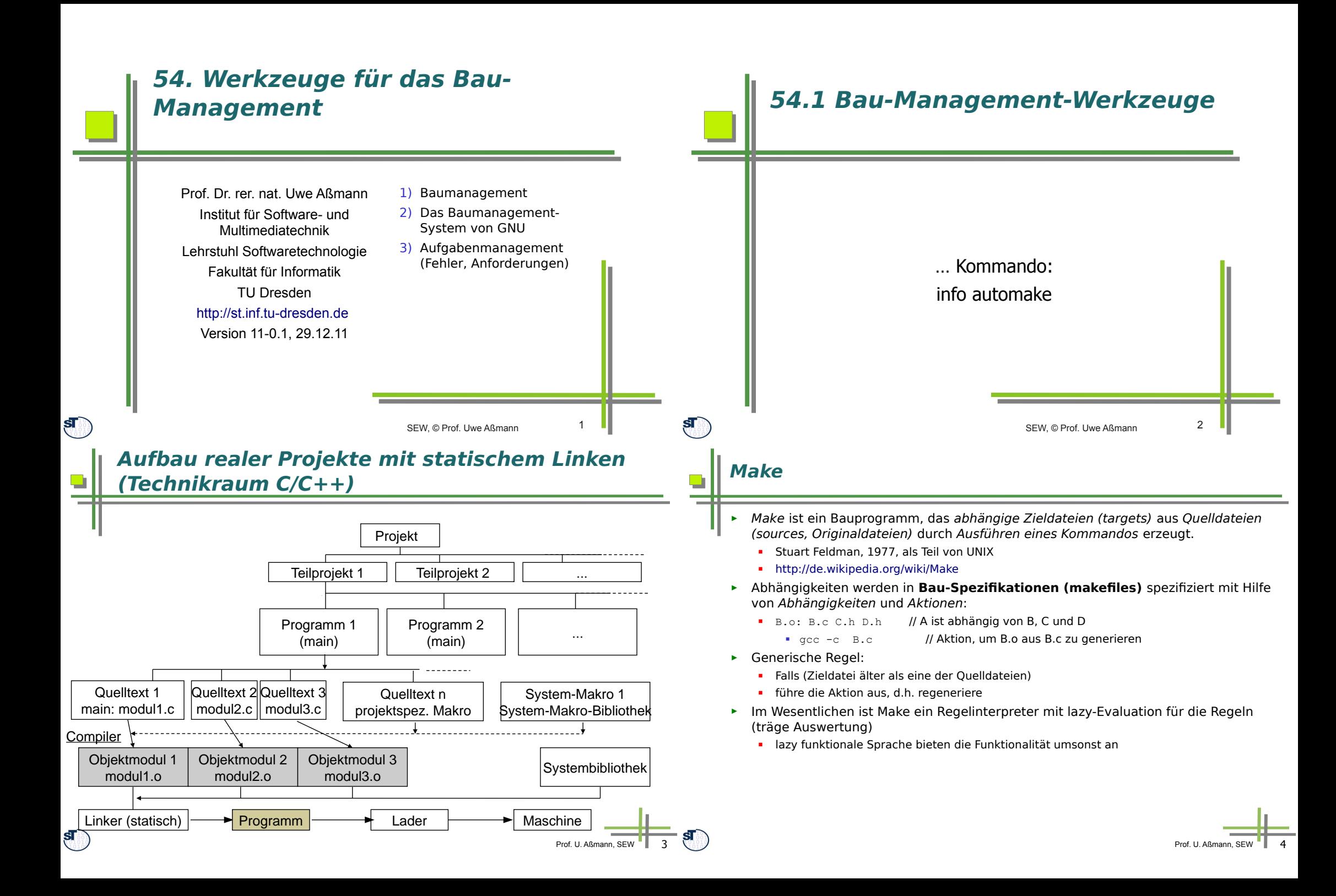

## **Makefile für Generierung von pdfs aus tex**

LATEX=latex

MAIN=document.tex SOURCES=\$(MAIN) fgure.tex PDFLATEX=pdflatex G=gen tex it: \$(SOURCES) \$(LATEX) \$(MAIN) && cp \$(MAIN).dvi \$(MAIN).dvi~ dvips -Ppdf -o \$G/\$(MAIN).ps \$(MAIN) ps2pdf \$G/\$(MAIN).ps

# **Generische Regeln**

\$G/%.ps: %.pdf

 pdftops \$< \$@ psnup -2 \$@ > \${@:.ps=}-2p.ps psselect -r  $\{(e:ps=)-2p,ps \mid psnup -2 \mid psselect -r > \{(e:ps=)-4p,ps=0\} \}$ 

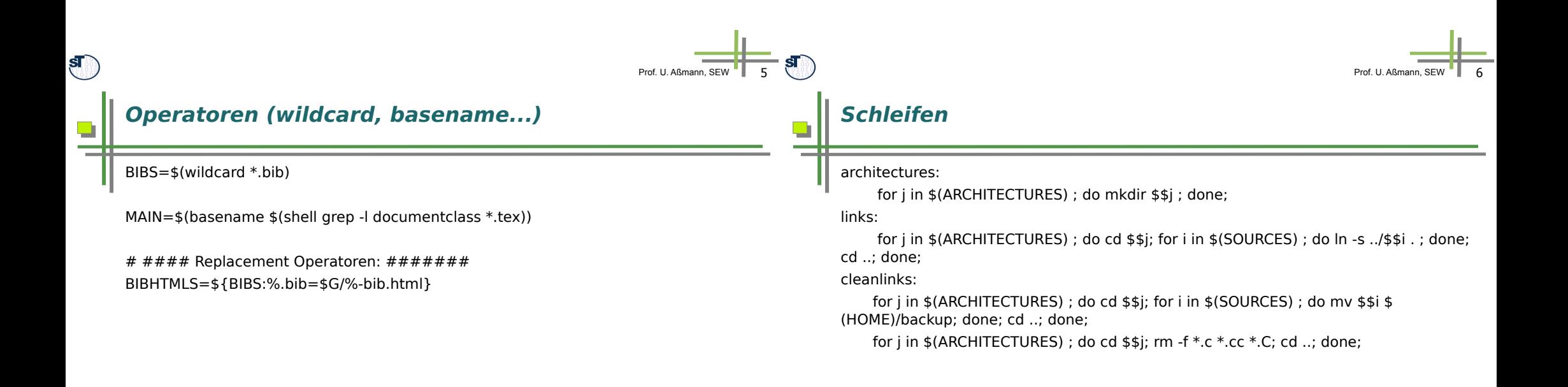

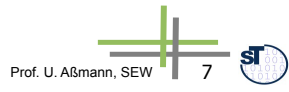

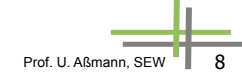

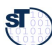

### **Ant – Bauwerkzeug für Java**

Zur Build-Beschreibung zusammenhängender Komponenten werden anstatt Make-Files durch Ant Beschreibungen für Tasks eingesetzt, die ein bestimmtes Ziel realisieren.

Ant (Another neat tool) ist ein **Framework** zur Automatisierung des Build-Prozesses aus Komponenten.

#### Ein **Ant-Buildfi le** build.xml enthält

#### • genau ein **Projekt**,

• ein bis mehrere **Ziele (Targets)**, die Aspekte des Projektes (z.B. Dokumentation erstellen, Release oder Debug-Version erstellen…) beschreiben sowie • **Tasks** meist in Java zur Umsetzung der Ziele.

Es unterstützt Wildcards und Filesets.

Ant stellt "nur" das Framework zur Organisation und Verwaltung der Projekte und Ziele dar, die weitergehende Logik (z.B. inkrementelles Compilieren) steht in der Verantwortung der Tasks.

**Quelle:** [ 7, S. 142 ff. ]

 $\mathbf{s}$ 

 $\Box$ 

 $\mathbf{s}$ 

#### **Ant XML Tasks (3)**

Ableitungsbeziehungen der **Komponenten** untereinander bilden einen Abhängigkeitsgraphen. Pfeil A <-- B bedeutet "A ist abgeleitet aus B". Abhängigkeiten werden Task **Javac** automatisch mitgeteilt und berücksichtigt.

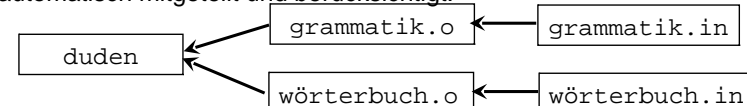

<**project** name="duden" default="compile" basedir="./.."> **Projekt** <**target** name="init"> **Ziel** <mkdir dir="\${output}"/> **Task** <mkdir dir="\${report}"/> **Task** </target>

 <**target** name="compile" depends="init"> **Ziel** <**javac** srcdir="\${src}/duden" destdir="\${output}"> **Task** </javac> </target>

 … </project>

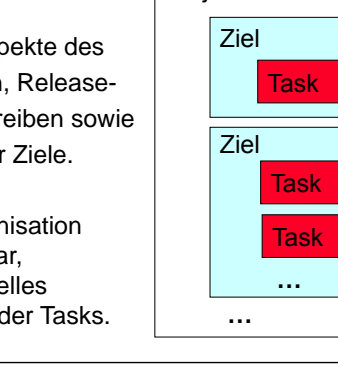

Projekt

Prof. U. Aßmann, SEW 9

Es werden zahlreiche vorgefertigte Tasks mitgeliefert, z.B. für • Übersetzen (javac, JspC) • Archivieren (jar, zip, rpm) • Dokumentation (Javadoc) Dateipfege (Checksum, Copy, Delete, Move...) • Test (Junit) ANT kann mit selbst geschriebenen Tasks (Java-Klassen) erweitert werden. Aufruf: **ant [options] [target]** target bestimmt dabei, welches im Buildfi le aufgeführte Ziel realisiert werden soll, falls der Parameter weggelassen wird, wird das default-target verwendet. Beispielaufrufe: **ant compile** Ziel "Compile" umsetzen **ant clean compile** Ziele "Clean" und "compile" umsetzen **ant -buildfile test.xml** Buildfle test.xml verwenden, default-Ziel Buildfi les werden im XML-Format erstellt, damit einfache Weiterverarbeitung durch

Prof. U. Aßmann, SEW 10

### **Maven**

Werkzeuge möglich.

**Ant (2)**

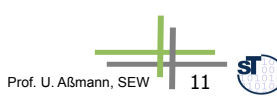

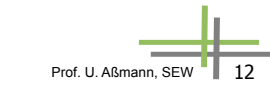

**Quelle:** [ 7, S. 127 ff. ]

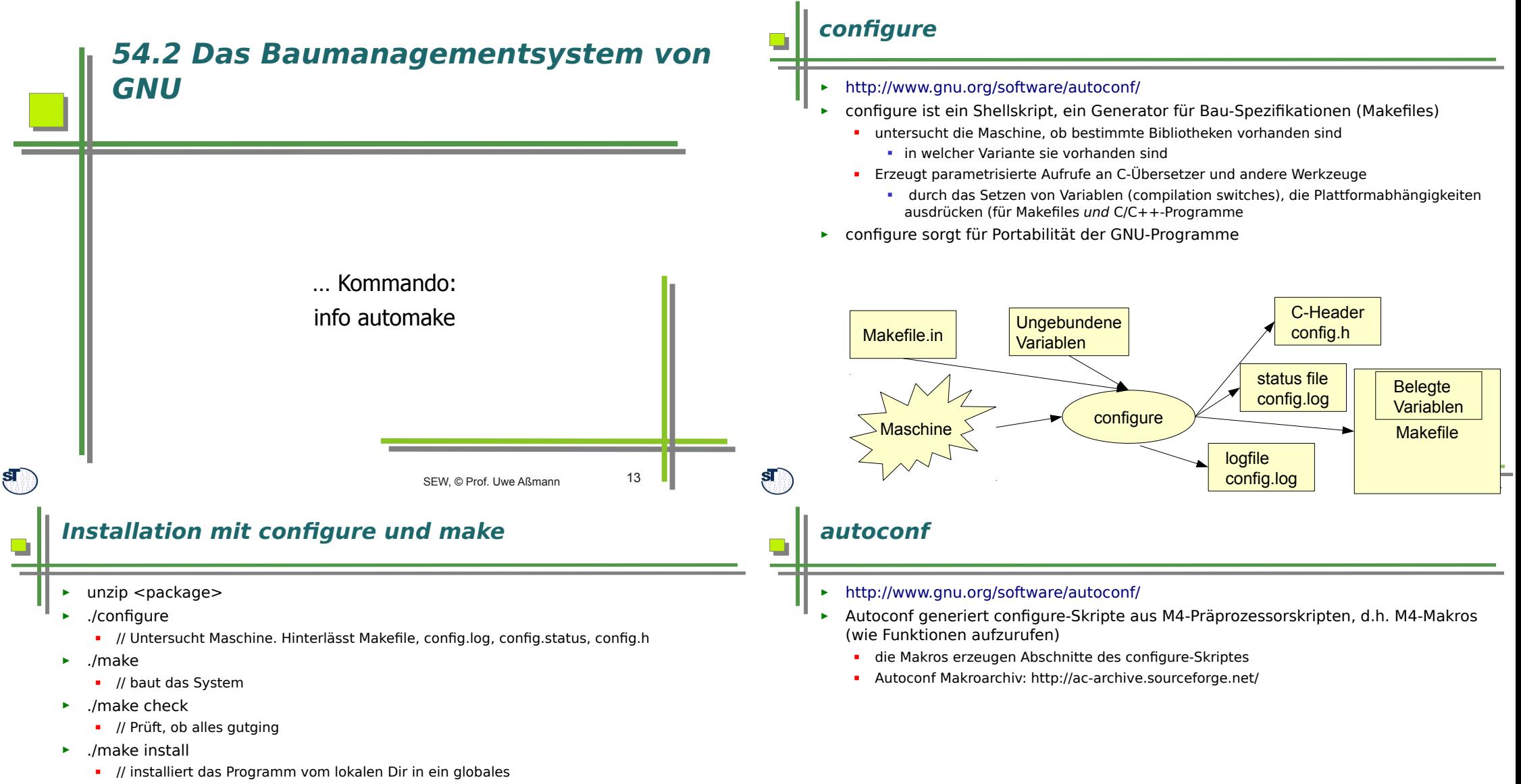

Prof. U. Aßmann, SEW  $\blacksquare$  15

 $16$ 

**Belegte** Variablen

**Expandierte Macros** 

configure.in (M4-Skript)

Mögliche Monte (1999)<br>Natiformen Monte (1999) autoconf autoconf

configure-Macro-Bibliothek in M4

► ./make uninstall

 $\mathbf{s}$ 

 $\blacksquare$  // deinstalliert das Programm

# **M4-Makros für Java-Entwicklung**

- ► http://ac-archive.sourceforge.net ist ein Projekt, das M4-Makros für die Erzeugung von configure-Skripten sammelt
- Zum Beispiel http://ac-archive.sourceforge.net/ac-archive/ac\_try\_run\_javac.html:
- ac\_check\_class (ac-archive) // prüft, ob Klasse vorhanden
- ac\_check\_junit (ac-archive) // prüft, ob jUnit vorhanden
- ac\_check\_rgrd\_class (ac-archive) // etc.
- ac\_java\_options (ac-archive)
- ac prog\_jar (ac-archive)
- ac prog\_java (ac-archive)
- ac\_prog\_java\_cc (ac-archive)
- ac prog java works (ac-archive)
- ac prog javac (ac-archive)
- ac prog javac works (ac-archive)
- ac prog\_javadoc (ac-archive)
- ac prog\_javah (ac-archive)
- ac try compile java (ac-archive)
- ac try run javac (ac-archive)

# **Autoproject**

- ► http://packages.debian.org/unstable/devel/autoproject
- autoproject initialisiert in einem leeren Directory ein GNU-konformantes Projekt
	- installierbar auf vielen Plattformen (deployable) mit Hilfe des Werkzeuges configure
	- varianten-konfigurierbar
	- erzeugt ein Baumanagement-Sytem
		- das mit autoconf configure-skripten erzeugen kann
		- und automake

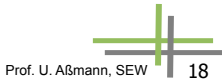

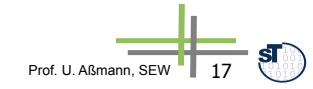

# **54.3 Aufgabenmanagement (Fehlerund Änderungsmanagement)**

# **Aufgabenmanagement**

Es beinhaltet die Erfassung, Registratur, Speicherung und Verfolgung von

- **Fehlermeldungen**
- Änderungsanforderungen

und steuert alle dazu notwendigen Vorgänge:

- **Bewertung** der Änderung: Nach der Notwendigkeit der Auswirkungen, wobei jede Änderung einer Version zu einer neuen Version führt
- **Planung und Entscheid** des Änderungsvorgehens: Vorgehen nach einer defi nierten Änderungsprozedur mit Durchlauf geforderter Zustände(V-Modell).
- Einleitung und Überwachung der **Änderungsdurchführung**: Darstellung des Änderungsgeschehens in einem Logbuch, dessen Ein-tragungen sich immer auf defi nierte Versionen von Komponenten beziehen. Daraus sollen Änderungsstatistiken auf Abruf generierbar sein.
- Abschluß und **Auswertung der Änderung**:
	- Alle Änderungen sollen nachvollziehbar und rekonstrukturierbar sein.
	- Es ist eine Historie zu führen, die alle Änderungsdaten einschließlich eines ausführlichen Kommentars enthält.
	- Als Vorgehensbaustein "Problem- und Änderungsmanagement" im V-Modell XT realisiert.

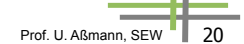

 $S_{\alpha}$ 

 $\mathbf{s}$ 

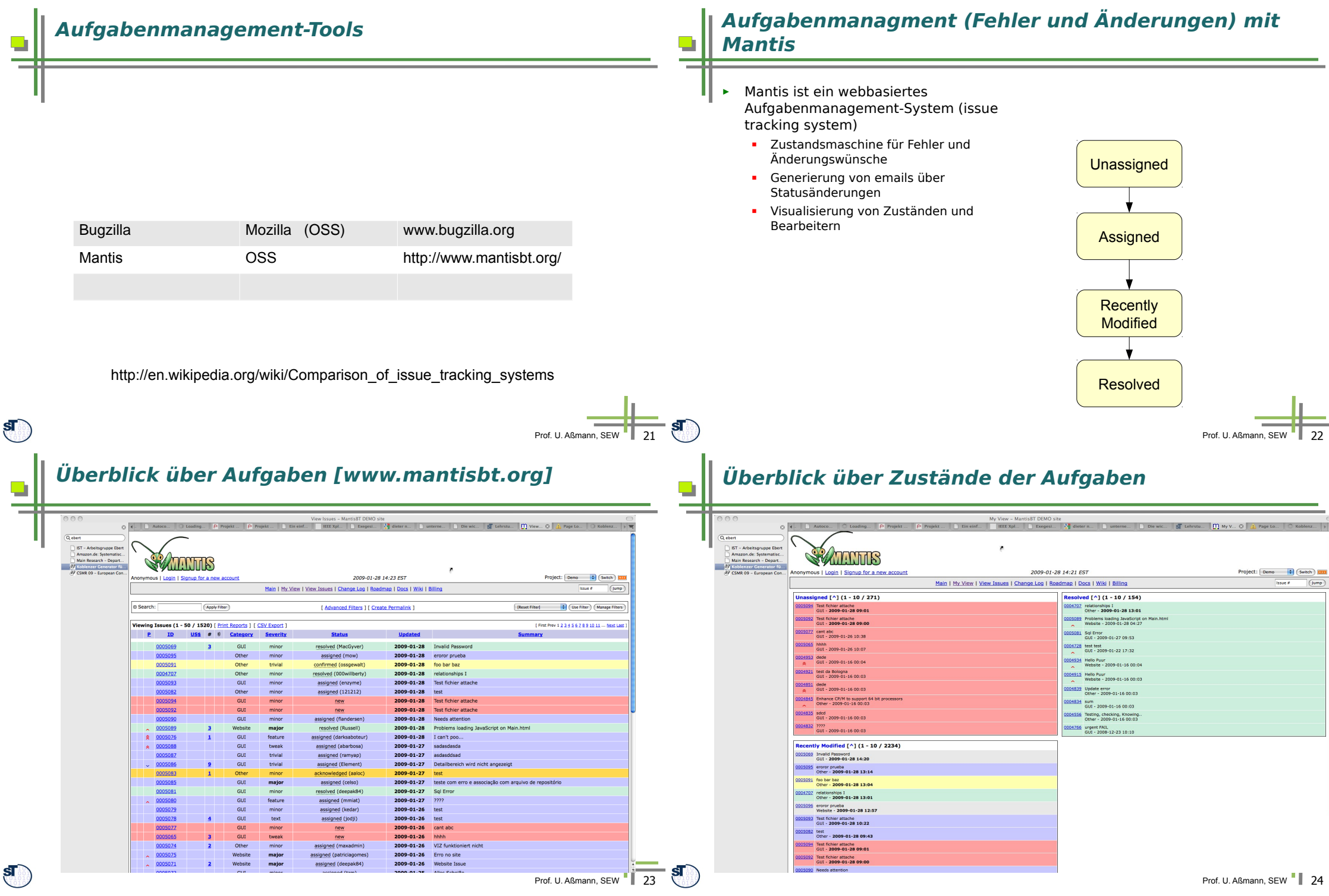

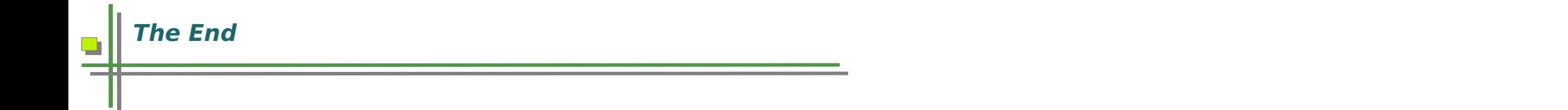

Prof. U. Aßmann, SEW 25

 $\mathbf{S}$